## **WSKAZÓWKI DLA AUTORÓW PODR**Ę**CZNIKÓW, SKRYPTÓW, MONOGRAFII**

**W celu ułatwienia współpracy pomi**ę**dzy Autorami a wydawc**ą **prosimy uwzgl**ę**dni**ć **podane wskazówki.**

- Wymagane jest **dostarczenie zgody wła**ś**ciciela praw autorskich** na wykorzystanie tekstu, ilustracji lub tablic dosłownie zaczerpniętych z innych publikacji, ewentualnie podanie źródła.
- Prosimy o następujące **przygotowanie wersji elektronicznej** materiału:
	- o tekst w dowolnym edytorze i na dowolnym nośniku,
	- o rysunki najchętniej w formie wektorowej (źródłowe pliki rysunków) w dostępnych programach, ewentualnie wydruki bardzo dobrej jakości,
	- o zdjęcia najchętniej oryginalne lub zapis z aparatu cyfrowego w możliwie najwyższej rozdzielczości (tif, jpg), ewentualnie skany z rozdzielczością minimum 300 dpi.
- Prace muszą być zrecenzowane, a następnie **sczytane i sprawdzone przez autorów** przed dostarczeniem do wydawnictwa.
- Dostarczona do wydawnictwa **wersja elektroniczna pracy powinna by**ć **wiernym odzwierciedleniem wydruku**, uwzględniającego poprawki po recenzji.
- Wydruk komputerowy (maszynopis) powinien być wykonany **jednostronnie na papierze formatu A4, z marginesem 3,5 cm z lewej strony, z co najmniej 1,5 interlini**ą. Strony powinny być ponumerowane kolejno.
- Wzory i oznaczenia powinny być **pisane zgodnie z aktualn**ą **norm**ą **matematyczn**ą . Prosimy pamiętać o **obowi**ą**zku stosowania układu jednostek SI**. Należy poprawnie wpisywać indeksy dolne i górne. Litera "l" i cyfra "1" oraz litera łacińska "v" i grecka "*v*" powinny być wyraźnie rozróżnione na wydruku. Do znaków greckich itd. oraz typu prosimy używa czcionki Symbol, nie Times New Roman. Ważne jest, aby w całym tekście oznaczenia były konsekwentnie pisane czcionką prostą lub kursywą.
- Praca powinna mieć **krótką przedmowę**. Pożądany jest **dziesiętny podział tekstu, rysunków, wzorów i tablic lub tabel** (np. oznaczenie wzoru składa się z numeru rozdziału pierwszego stopnia i kolejnego numeru wzoru w rozdziale). Numery wzorów należy wpisywać po prawej stronie w nawiasach okrągłych. Każdy **rysunek musi mieć podpis, a tablica lub tabela tytuł**.
- Rysunki i tablice można umieszczać w tekście podstawowym, blisko **miejsca powołania na nie lub na osobnych stronach w kolejno**ś**ci numeracji, z zaznaczeniem w tek**ś**cie miejsca ich wyst**ę**powania**. Prosimy pamiętać o **wykonywaniu rysunków zgodnie z obowi**ą**zuj**ą**cymi normami**.
- W przypadku pracy zbiorowej należy zachować **jednolity podział tekstu, jednolit**ą **numeracj**ę **rysunków, wzorów i tablic oraz jednolit**ą **skal**ę **rysunków**.
- Pozycje cytowanej literatury, oznaczone w tekście cyframi arabskimi podanymi w nawiasach kwadratowych, prosimy sporządzić **na osobnej stronie w układzie alfabetycznym lub w kolejno**ś**ci cytowania**. Pozycje bibliograficzne powinny zawierać w przypadku książek: nazwisko autora (autorów), pierwsze litery imion, pełny tytuł pracy oraz nazwę wydawnictwa, miejsce wydania i rok wydania, a w przypadku czasopism: nazwisko autora (autorów), pierwsze litery imion, tytuł artykułu, nazwę czasopisma, numer tomu, rok wydania, numer bieżący, ewentualnie numery stron.

### W celu usprawnienia procesu wydawniczego prosimy uwzględnić poniższe wskazówki podczas przygotowywania tekstu (całość czcionką Times New Roman).

Układ pracy:

## **Imiona i nazwiska autorów, czcionka – 12, Bold, tekst do lewej**

*Nazwa i miejscowo*ść *instytucji, uczelni, wydział ) (czcionka – 11 pkt., wyrównanie do lewej strony, pismo pochyłe (kursywa), odst*ę*p miedzy wierszami – 1)* 

*(dokładny adres i adres e–mail do ewentualnego kontaktu* 

# **TYTUŁ W J**Ę**ZYKU ANGIELSKIM DU**ś**YMI LITERAMI, CZCIONKA – 14, BOLD, TEKST DO** Ś**RODKA, ODST**Ę**P – 1,5**

TYTUŁ W JEZYKU POLSKIM DUŻYMI LITERAMI, CZCIONKA – 12, TEKST DO ŚRODKA, ODSTĘP – 1

Tekst artykułu w języku angielskim.

**Wst**ę**p. Materiał i metody. Wyniki. Wnioski. Literatura** – tytuły tych rozdziałów lub ich odpowiedników małymi literami (np. Wstęp nie WSTĘP), czcionka 12 pkt., Bold, tekst wyśrodkowały

Tytuły ewentualnych podrozdziałów – czcionka 12 pkt., Bold, tekst wyśrodkowany (Ewentualne podziękowania – czcionka 10 pkt., tekst wyjustowany)

Tekst zasadniczy: czcionka – 11 pkt., tekst wyjustowany, odstęp między wierszami – 1,5.

Streszczenie (tytuł) 11 pkt - wyśrodkowane, Bold. Streszczenie w języku polskim (maksymalnie 200 wyrazów), czcionka – 9 pkt., odstęp – 1, tekst polskiego streszczenia – wyjustowany

Objętość artykułu wraz z tabelami i rycinami nie powinna przekraczać 15 stron maszynopisu w Word for Windows.

Tekst należy napisać czcionką Times New Roman 11, odstęp 1,5, z marginesem 3,5 cm – z lewej strony, 1,5 cm - z prawej strony i po 2,5 cm margines górny i dolny. Tytuł i tekst należy pisać zwykłym pismem, bez wyróżnień wielkimi literami, bez podkreśleń i spacjowania.

Wcięcia nowych akapitów prosimy wykonywa z menu Format – Akapit – Pierwszy wiersz, np. 0,65 (nie tabulatorem i nie spacjami).

Prosimy nie stosować ręcznego dzielenia wyrazów i "miękkiego" enter (shift+enter)

Tabele prosimy utworzyć w oddzielnych plikach i zapisać w programie Word. Na oznaczenie rycin i tabel prosimy przyjąć skróty: fig. i tab. oznaczone kolejno cyframi arabskimi; każda tabela i rycina powinna by umieszczona na odrębnych stronach w formacie A-4.

Rysunki (także mapki i wykresy) najchętniej w formie wektorowej (źródłowe pliki rysunków) w dostępnych programach, ewentualnie wydruki bardzo dobrej jakości.

Fotografie prosimy zapisać w odrębnych plikach jako tiff 300 dpi lub wysokiej jakości jpg.

Nazwy łacińskie gatunków, jednostek taksonomicznych i syntaksonomicznych należy pisać kursywą.

Zapis jednostek prosimy pisać w układzie SI.

Do znaków greckich itd. oraz typu prosimy używać czcionki Symbol, nie Times New Roman

Artykuł może także przyjąć formę pracy przeglądowej.

W tekście należy cytować literaturę wg wzoru: [Kozłowski, 2007], [Rychling and Solon, 1986], [Mirek et al., 2002].

Spis literatury powinien by zestawiony w porządku alfabetycznym od nazwisk autorów wg wzoru:

## **References**

[1] Dyguś K.H.: Matter allocation in forest ecosystem plants in relation to site fertility. Ecological Questions 5/2004, Nicolaus Copernicus University Press, Toruń 2004, 55-62.

[2] Gromiec M. J., Gutowska-Siwiec L. i Witowski K.: Krajowy program oczyszczania ścieków komunalnych w odniesieniu do zlewni Narwi: 223-230. [w:] J. Dojlido i B. Wieprzkowicz (red.), Zlewnie rzek Bugu i Narwi. Zasoby wodne i przyrodnicze. Monografia, WyŜsza Szkoła Ekologii i Zarządzania w Warszawie. Warszawa 2007, 448 s.

[3] Kozłowski S.: Przyszło ekorozwoju. Wyd. KUL, Lublin 2007, 622 s.

[4] Rychling A. i Solon J.: Ekologia krajobrazu. Wyd. Nauk. PWN, Warszawa 1996, 319 s.

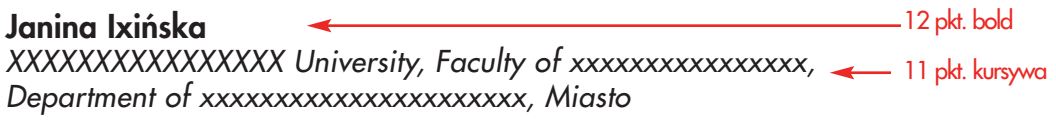

4 entery

#### **EFFECTIVENESS OF ENVIRONMENTAL PROTECTION IN THE BUG RIVER COMMUNES IN VIEW OF POLAND'S ACCESSION TO THE EUROPEAN UNION**  $\rightarrow$  14 pkt. bold

1 enter

### EFEKTYWNOŚĆ OCHRONY ŚRODOWISKA W GMINACH NADBUŻAŃSKICH W ŚWIETLE AKCESJI POLSKI DO UNII EUROPEJSKIEJ 12 pkt. jasny

2 entery

**Introduction** 12 pkt. bold

1 enter

Effectiveness of environmental protection can be interpreted as the intensity of actions translated directly or indirectly into improvement of the state of the environment. In a broader perspective, effectiveness means the ability to achieve objectives, which have been set... 11 pkt. jasny

Calculations were made for the lower and upper time limits. This enabled a comparison of the situation in the communes... 1 enter

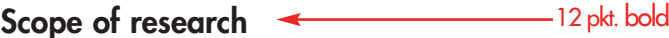

1 enter

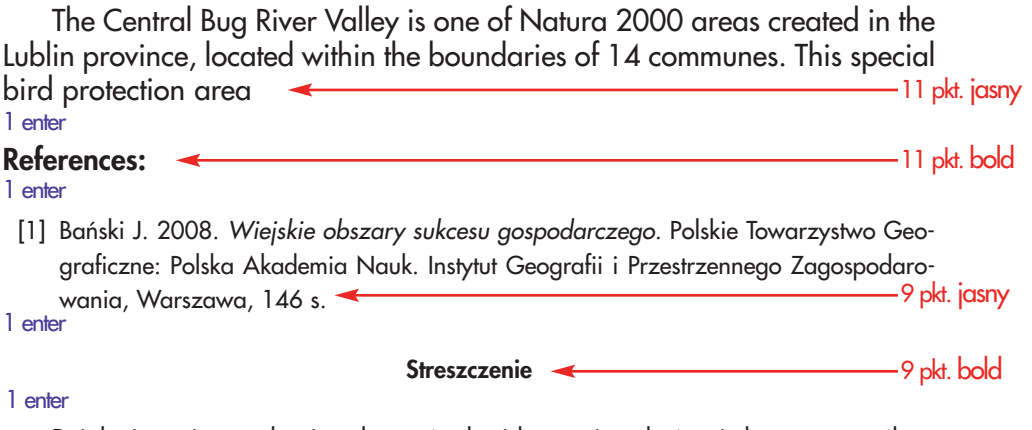

Działania gmin w zakresie ochrony środowiska powinny być wyjątkowo przemyślane i skuteczne zwłaszcza na obszarach Natura 2000. Jednym z takich obszarów utworzonych w województwie lubelskim jest Dolina Środkowego Bugu... 9 pkt. jasny